## **Prefeito DANIEL Vice ARNO**

**Vereador** 

 $\tilde{\mathbf{v}}$ 

## **Desperta Ituporanga.**

E

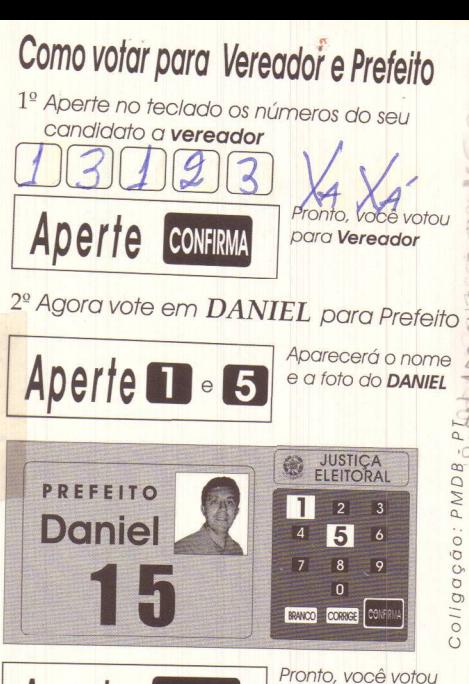

**Aperte CONFIRMA** *PANIEL para* **Prefeito** 

>